## $\label{eq:1} \text{LaTeX}$

- (i)  $LaTeX$
- $(i)$ (iii)  $(EPS \longrightarrow \text{}.eps)$

 $\overline{\text{GIMP}}$ 

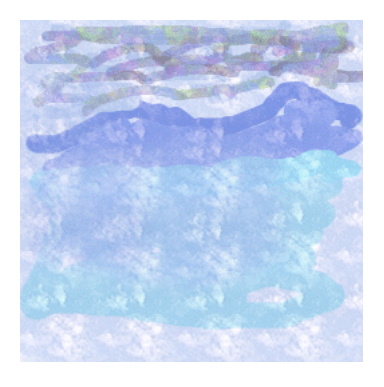

1:

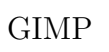

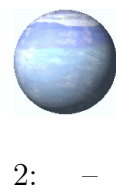

 $\mbox{Web} \qquad \qquad \mbox{Web} \qquad \qquad \mbox{!!!}$ 

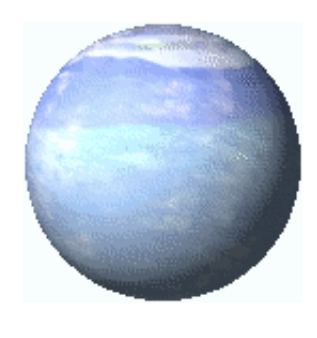

 $3:$  $\overline{2}$  $\overline{a}$